#### **VSCR FAHREN – SCHLUSSRANGLISTE VSCR CUP 2011 (STAND NACH ZKV BERN)**

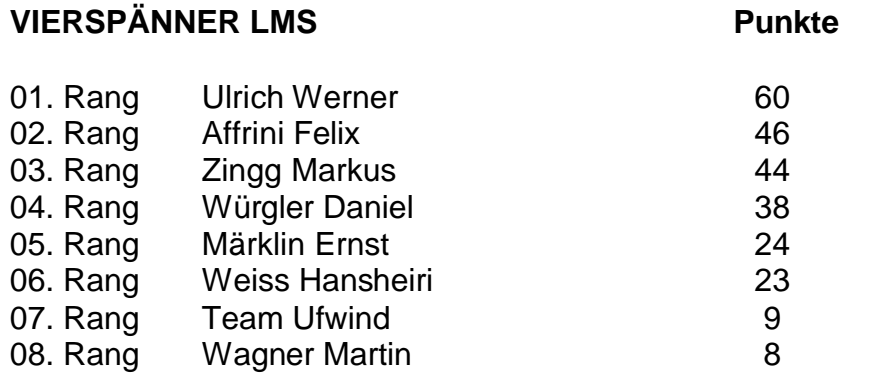

### **ZWEISPÄNNER MS**

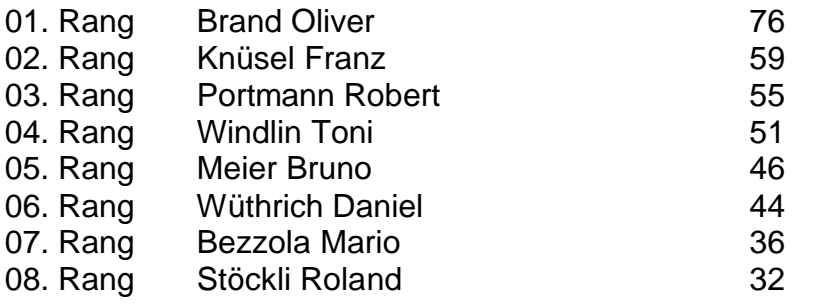

### **EINSPÄNNER MS**

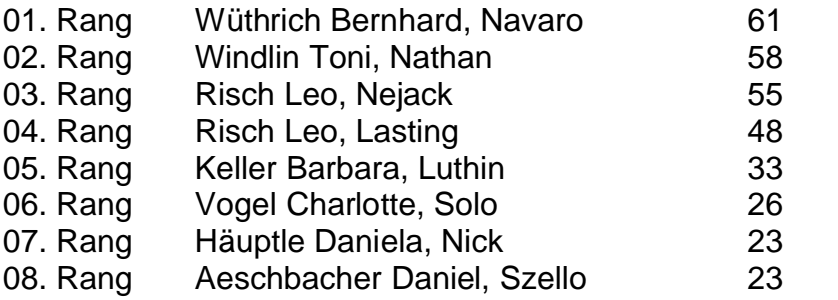

# **ZWEISPÄNNER L**

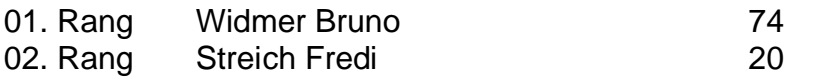

# **EINSPÄNNER L**

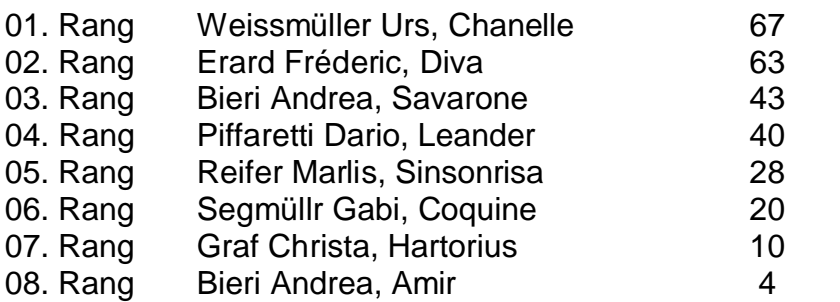

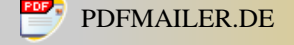

Hinweis: Gewinnberechtigt ist, wer den Mitgliederbeitrag bis **31. Mai 2011** bezahlt hat.

Die Gewinne werden am **Fahrertreff vom 22. Oktober 2011 im Hotel Krone, Wangen an der Aare, Beginn 17.30 Uhr,** an die anwesenden Fahrer verteilt und müssen **persönlich** abgeholt werden. Anmeldung an Guido Bossart, Egg, 9246 Niederbüren 079 745 72 42 [guidobossart@gmx.ch](file:///C%3a/Dokumente%20und%20Einstellungen/MM/Lokale%20Einstellungen/Temporary%20Internet%20Files/OLKD6/mailto%3aguidobossart%40gmx.ch)

**VERANSTALTER CUP 2011** 

- 1. Rang NPZ DRIVERS CHALLENGE
- 2. Rang SCHERZ
- 3. Rang ZKV BERN

Wir gratulieren den Veranstaltern ganz herzlich. Herzlichen Dank an alle Veranstalter.